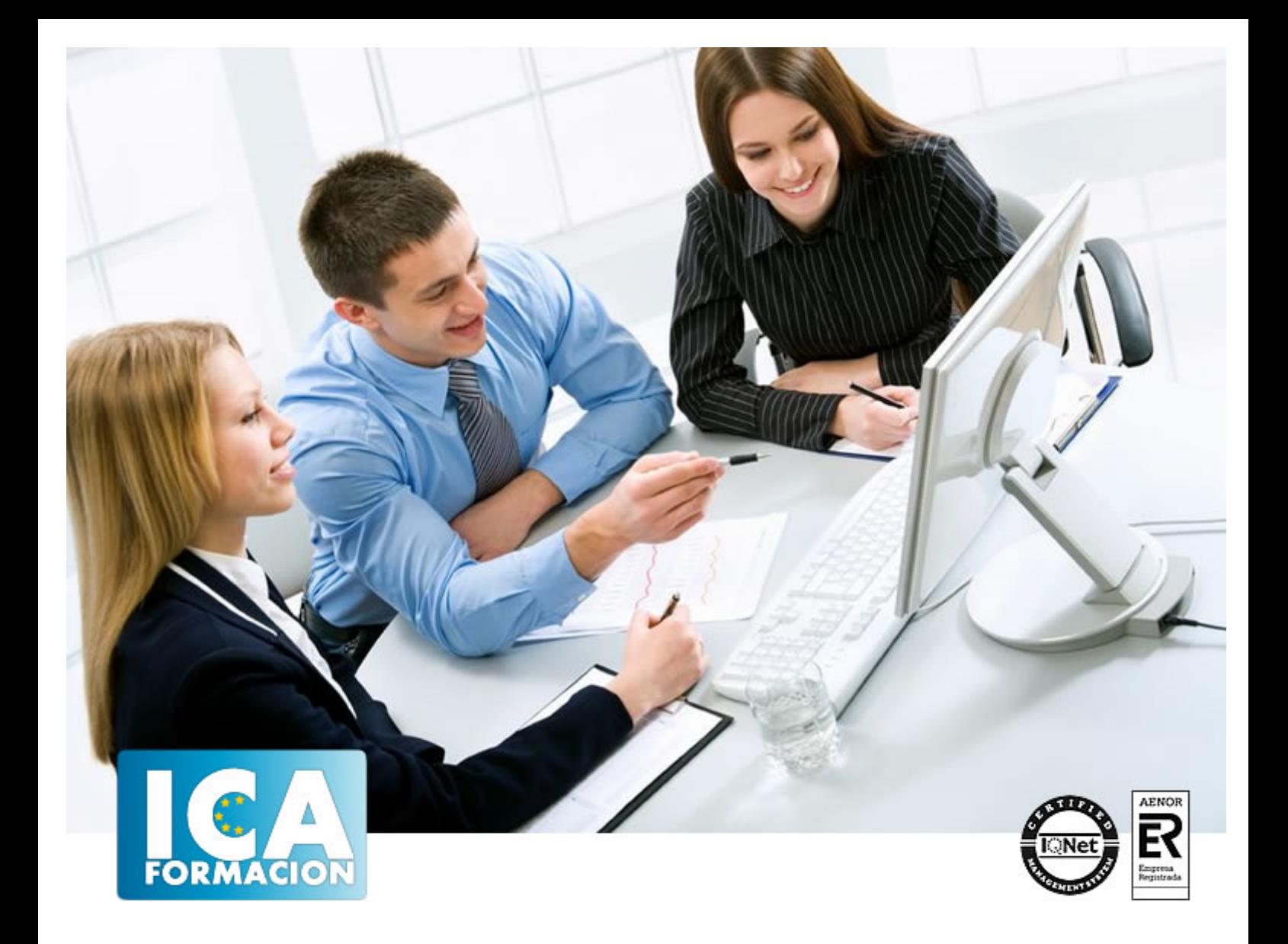

# **Tienda virtual PrestaShop COMPT099PO**

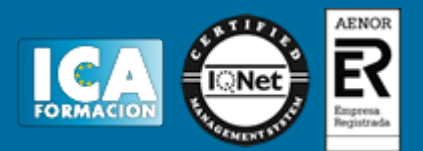

# **Tienda virtual PrestaShop COMPT099PO**

**Duración:** 60 horas

**Precio:** consultar euros.

**Modalidad:** e-learning

#### **Metodología:**

El Curso será desarrollado con una metodología a Distancia/on line. El sistema de enseñanza a distancia está organizado de tal forma que el alumno pueda compatibilizar el estudio con sus ocupaciones laborales o profesionales, también se realiza en esta modalidad para permitir el acceso al curso a aquellos alumnos que viven en zonas rurales lejos de los lugares habituales donde suelen realizarse los cursos y que tienen interés en continuar formándose. En este sistema de enseñanza el alumno tiene que seguir un aprendizaje sistemático y un ritmo de estudio, adaptado a sus circunstancias personales de tiempo

El alumno dispondrá de un extenso material sobre los aspectos teóricos del Curso que deberá estudiar para la realización de pruebas objetivas tipo test. Para el aprobado se exigirá un mínimo de 75% del total de las respuestas acertadas.

El Alumno tendrá siempre que quiera a su disposición la atención de los profesionales tutores del curso. Así como consultas telefónicas y a través de la plataforma de teleformación si el curso es on line. Entre el material entregado en este curso se adjunta un documento llamado Guía del Alumno dónde aparece un horario de tutorías telefónicas y una dirección de e-mail dónde podrá enviar sus consultas, dudas y ejercicios El alumno cuenta con un período máximo de tiempo para la finalización del curso, que dependerá del tipo de curso elegido y de las horas del mismo.

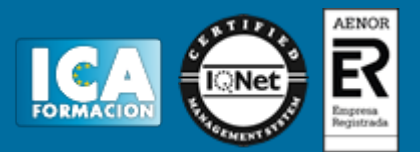

### **Profesorado:**

Nuestro Centro fundado en 1996 dispone de 1000 m2 dedicados a formación y de 7 campus virtuales.

Tenemos una extensa plantilla de profesores especializados en las diferentes áreas formativas con amplia experiencia docentes: Médicos, Diplomados/as en enfermería, Licenciados/as en psicología, Licencidos/as en odontología, Licenciados/as en Veterinaria, Especialistas en Administración de empresas, Economistas, Ingenieros en informática, Educadodores/as sociales etc…

El alumno podrá contactar con los profesores y formular todo tipo de dudas y consultas de las siguientes formas:

-Por el aula virtual, si su curso es on line -Por e-mail -Por teléfono

#### **Medios y materiales docentes**

-Temario desarrollado.

-Pruebas objetivas de autoevaluación y evaluación.

-Consultas y Tutorías personalizadas a través de teléfono, correo, fax, Internet y de la Plataforma propia de Teleformación de la que dispone el Centro.

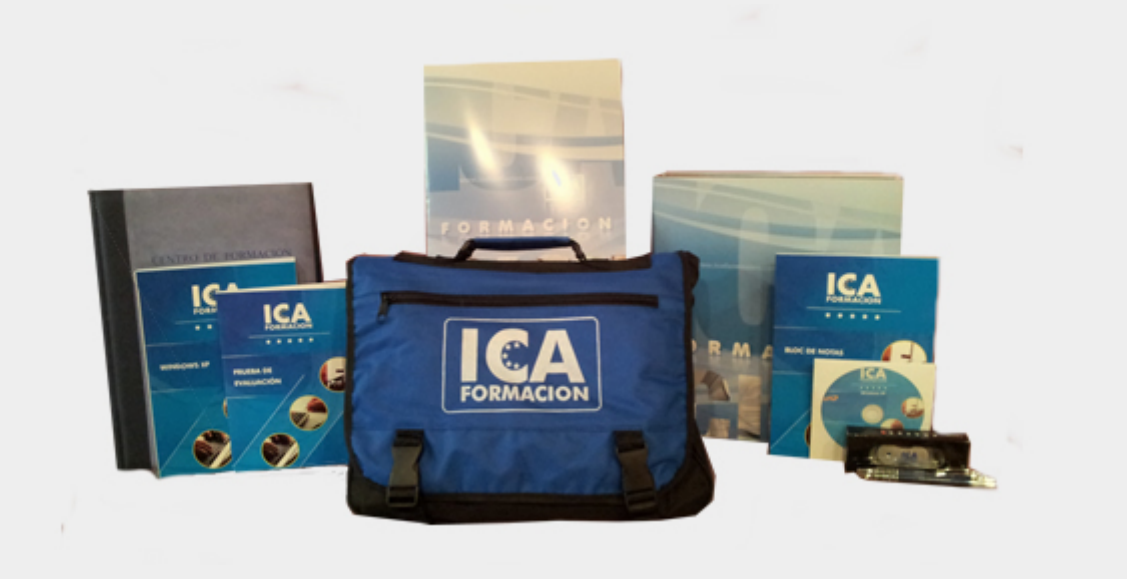

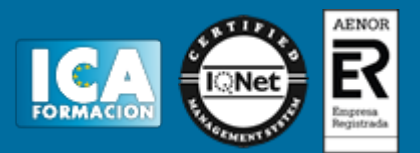

## **Titulación:**

Una vez finalizado el curso, el alumno recibirá por correo o mensajería la titulación que acredita el haber superado con éxito todas las pruebas de conocimientos propuestas en el mismo.

### **Programa del curso:**

? Objetivo General: Crear y mantener una tienda virtual basada en sistema Open Source, PrestaShop. ? Dominio de la personalización de tienda, así como su implementación para atraer nuevos clientes, realizando promociones gratuitas y de pago del comercio. ? Conocer cuáles son los distintos módulos que ofrece PrestaShop para la gestión de la tienda virtual, así como la configuración del front office y del back office. ? Uso eficaz de las herramientas de posicionamiento y publicidad, utilizando SEO, Google Adwords, las redes sociales y el análisis de estas herramientas por medio de Google Analytics. ? Se incluyen ejercicios prácticos y vídeos para que el alumno pueda aplicar los conocimientos aprendidos.

TEMA 1 CREACIÓN DE UNA TIENDA VIRTUAL ? Introducción a la tienda virtual. ? Tipo de nombres de dominio. Cómo elegir un nombre. ? Tipos de Hosting Web. Cómo elegir un Hosting. ? Contratación de Dominios y Hosting web. ? Instalación de PrestaShop. ? Personalización del aspecto de PrestaShop mediante plantillas. ? Ejercicios prácticos y vídeos TEMA 2 GESTIÓN DE TIENDA VIRTUAL ? Introducción al comercio virtual. ? Configuración general. ? Categorías y productos. ? Módulos de pago. ? Módulos de envío. ? Clientes y Pedidos. o Detalles y gestión de clientes. o Detalles y gestión de pedidos. ? Configuración de los usuarios. ? Copias de seguridad. ? Ejercicios prácticos y vídeos TEMA 3 GESTIÓN DE TIENDA VIRTUAL ? Atributos de productos. ? Grupo de precios. ? Impuestos I.V.A. ? Idiomas y traducciones. ? Monedas. ? Operaciones con módulos. o Mover y trasladar módulos. o Instalar nuevos módulos. ? Importar datos de productos. ? Actualización de la versión. ? Ejercicios prácticos y vídeos TEMA 4 CÓMO CONSEGUIR MÁS CLIENTES ? Exponer adecuadamente los productos en la tienda virtual. ? Posicionamiento en Google y optimización SEO. o Optimización interna de los textos. o Creación de enlaces. Link building. o Búsqueda de enlaces externos. o Directorios. o Utilización de las Estadísticas de Búsqueda de Google. ? Pago por clic Google Adwords. o Cómo funciona el pago por clic en Adwords. o Herramienta para palabras clave. ? Promoción en redes sociales. o Promoción del negocio en YouTube, Facebook, TikTok, etc. ? Analizar la rentabilidad de las acciones de marketing. o Estadísticas con Google Analytics. o Darse de alta e instalar Google Analytics. o Analizar con Google Analytics ? Ejercicios prácticos y vídeos ANEXO ? Bibliografía ? Normativa vigente ? Glosario de términos